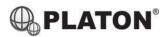

# Yealink

#### Yealink T41/T42/T43/T46 Instructions

#### 1. Making Calls

i. <u>Outside Calls</u>

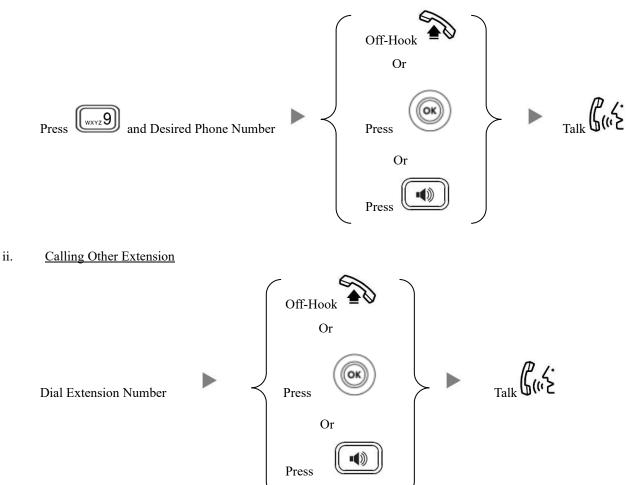

#### 2. Answering Calls

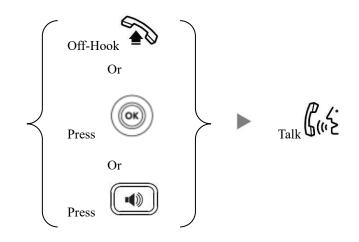

### 3. Transferring a Call / Call Transfer

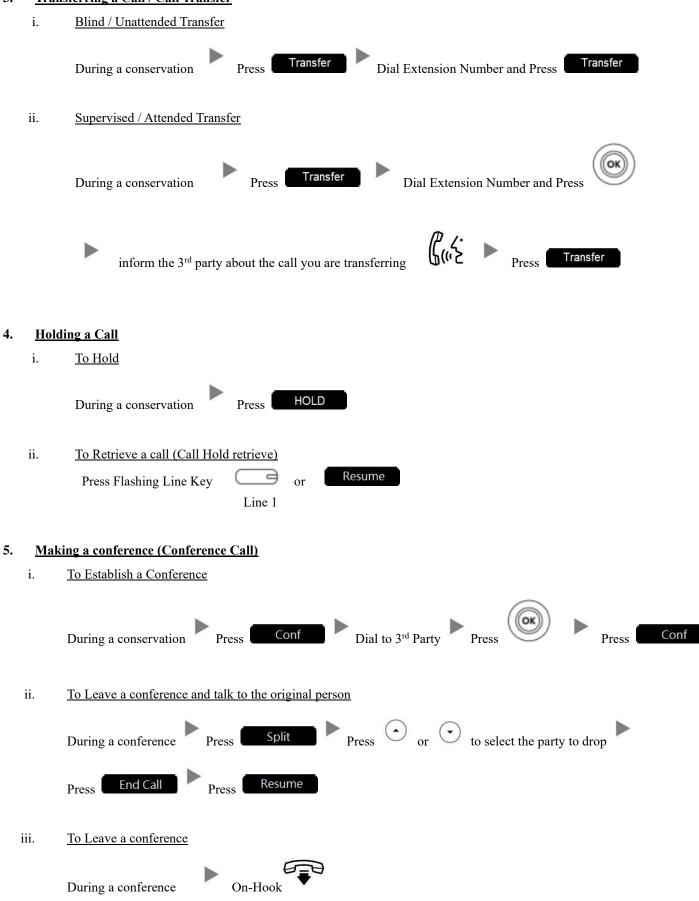

### 6. <u>Checking Voice Mail</u>

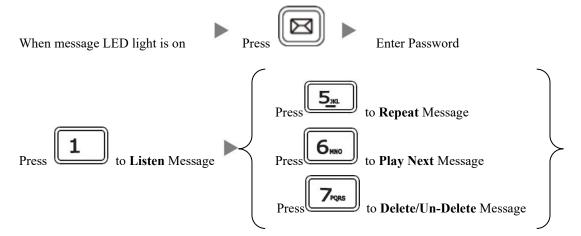

# 7. <u>Voice Mail Setup</u>

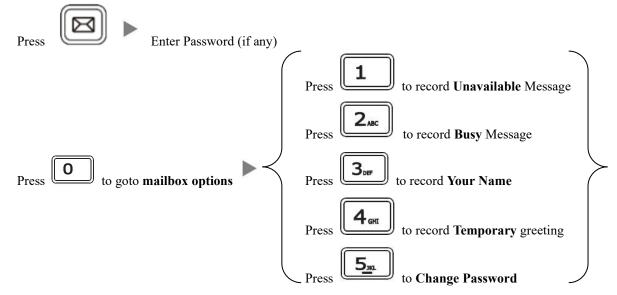

#### 8. <u>Checking Call History</u>

III.

- I. Press , Dialed calls will be listed.
- II. The LCD screen displays the call list.
  - Press  $\bigcirc$  or  $\bigcirc$  to s

• to switch between Dialed Calls, Received Calls, Missed Calls and Forwarded Calls.

Icons on top:

Image: Constant of the second second secon

to dial out.

# 9. Forward Call

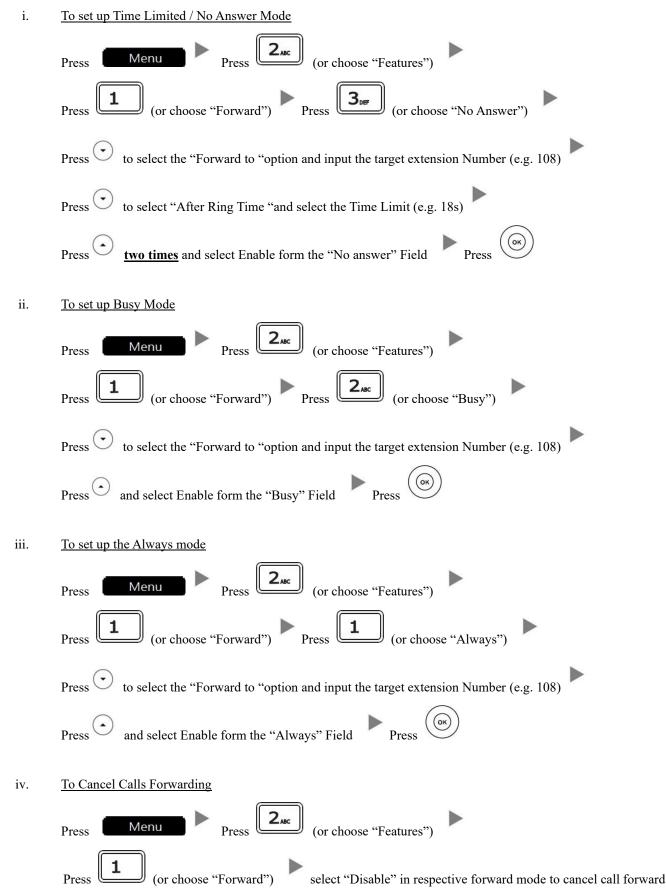